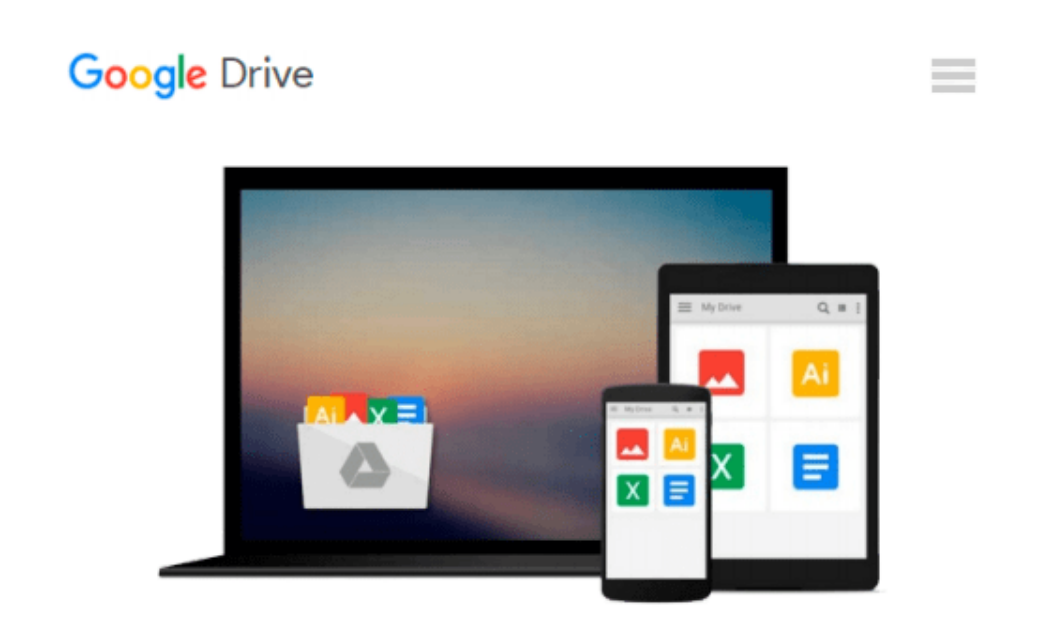

# **Introduction to Solid Modeling Using SolidWorks 2010**

*William Howard, Joseph Musto*

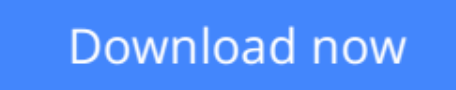

[Click here](http://toolbook.site/go/read.php?id=0073375438) if your download doesn"t start automatically

### **Introduction to Solid Modeling Using SolidWorks 2010**

William Howard, Joseph Musto

**Introduction to Solid Modeling Using SolidWorks 2010** William Howard, Joseph Musto The text **Introduction to Solid Modeling Using SolidWorks® 2010** presents solid modeling not just as a communication tool, but as an essential part of the design process. To this end, the text explores design intent, the use of solid models in engineering analysis, and introduces techniques from manufacturing such as mold design and sheet metal patterning.

Howard and Musto provide a student-friendly presentation filled with easy-to-use tutorials. Their approach is also designed to help students understand how engineering is used in the real world. For instance, modeling exercises are largely centered on examples drawn from industrial applications.

**Introduction to Solid Modeling Using SolidWorks® 2010** presents "keystroke-level" tutorials, providing users new to the SolidWorks® program with all the detail they need to become confident using the software. Topics are illustrated and infused with examples from the real world such as flanges, brackets, helical springs, and more. Additionally, this easy-to-use guide has modular chapters allowing for flexible organization of a course or self-study.

**[Download](http://toolbook.site/go/read.php?id=0073375438)** [Introduction to Solid Modeling Using SolidWorks 20 ...pdf](http://toolbook.site/go/read.php?id=0073375438)

**[Read Online](http://toolbook.site/go/read.php?id=0073375438)** [Introduction to Solid Modeling Using SolidWorks ...pdf](http://toolbook.site/go/read.php?id=0073375438)

#### **Download and Read Free Online Introduction to Solid Modeling Using SolidWorks 2010 William Howard, Joseph Musto**

#### **From reader reviews:**

#### **Guy Gregory:**

The event that you get from Introduction to Solid Modeling Using SolidWorks 2010 is a more deep you excavating the information that hide in the words the more you get considering reading it. It doesn't mean that this book is hard to recognise but Introduction to Solid Modeling Using SolidWorks 2010 giving you enjoyment feeling of reading. The article author conveys their point in certain way that can be understood by anyone who read that because the author of this e-book is well-known enough. That book also makes your vocabulary increase well. Making it easy to understand then can go with you, both in printed or e-book style are available. We highly recommend you for having this particular Introduction to Solid Modeling Using SolidWorks 2010 instantly.

#### **Sylvia Kirby:**

Hey guys, do you wants to finds a new book you just read? May be the book with the subject Introduction to Solid Modeling Using SolidWorks 2010 suitable to you? Typically the book was written by well-known writer in this era. The actual book untitled Introduction to Solid Modeling Using SolidWorks 2010is the one of several books that everyone read now. This specific book was inspired a lot of people in the world. When you read this book you will enter the new age that you ever know before. The author explained their idea in the simple way, so all of people can easily to comprehend the core of this guide. This book will give you a large amount of information about this world now. So you can see the represented of the world on this book.

#### **Mary Gobeil:**

This Introduction to Solid Modeling Using SolidWorks 2010 is great publication for you because the content that is full of information for you who all always deal with world and have to make decision every minute. This kind of book reveal it data accurately using great arrange word or we can point out no rambling sentences included. So if you are read the item hurriedly you can have whole facts in it. Doesn't mean it only provides you with straight forward sentences but tough core information with splendid delivering sentences. Having Introduction to Solid Modeling Using SolidWorks 2010 in your hand like having the world in your arm, information in it is not ridiculous just one. We can say that no publication that offer you world within ten or fifteen minute right but this guide already do that. So , it is good reading book. Hey there Mr. and Mrs. occupied do you still doubt which?

#### **Faye Bolin:**

In this period of time globalization it is important to someone to get information. The information will make a professional understand the condition of the world. The fitness of the world makes the information better to share. You can find a lot of referrals to get information example: internet, newspaper, book, and soon. You can see that now, a lot of publisher that print many kinds of book. The particular book that recommended to your account is Introduction to Solid Modeling Using SolidWorks 2010 this reserve consist a lot of the

information on the condition of this world now. This kind of book was represented so why is the world has grown up. The terminology styles that writer use for explain it is easy to understand. The particular writer made some exploration when he makes this book. Honestly, that is why this book suitable all of you.

## **Download and Read Online Introduction to Solid Modeling Using SolidWorks 2010 William Howard, Joseph Musto #A7YH2MWB5SG**

### **Read Introduction to Solid Modeling Using SolidWorks 2010 by William Howard, Joseph Musto for online ebook**

Introduction to Solid Modeling Using SolidWorks 2010 by William Howard, Joseph Musto Free PDF d0wnl0ad, audio books, books to read, good books to read, cheap books, good books, online books, books online, book reviews epub, read books online, books to read online, online library, greatbooks to read, PDF best books to read, top books to read Introduction to Solid Modeling Using SolidWorks 2010 by William Howard, Joseph Musto books to read online.

### **Online Introduction to Solid Modeling Using SolidWorks 2010 by William Howard, Joseph Musto ebook PDF download**

**Introduction to Solid Modeling Using SolidWorks 2010 by William Howard, Joseph Musto Doc**

**Introduction to Solid Modeling Using SolidWorks 2010 by William Howard, Joseph Musto Mobipocket**

**Introduction to Solid Modeling Using SolidWorks 2010 by William Howard, Joseph Musto EPub**